### **LAMPIRAN 1**

# **CONTOH PENCETAKKAN KARTU**

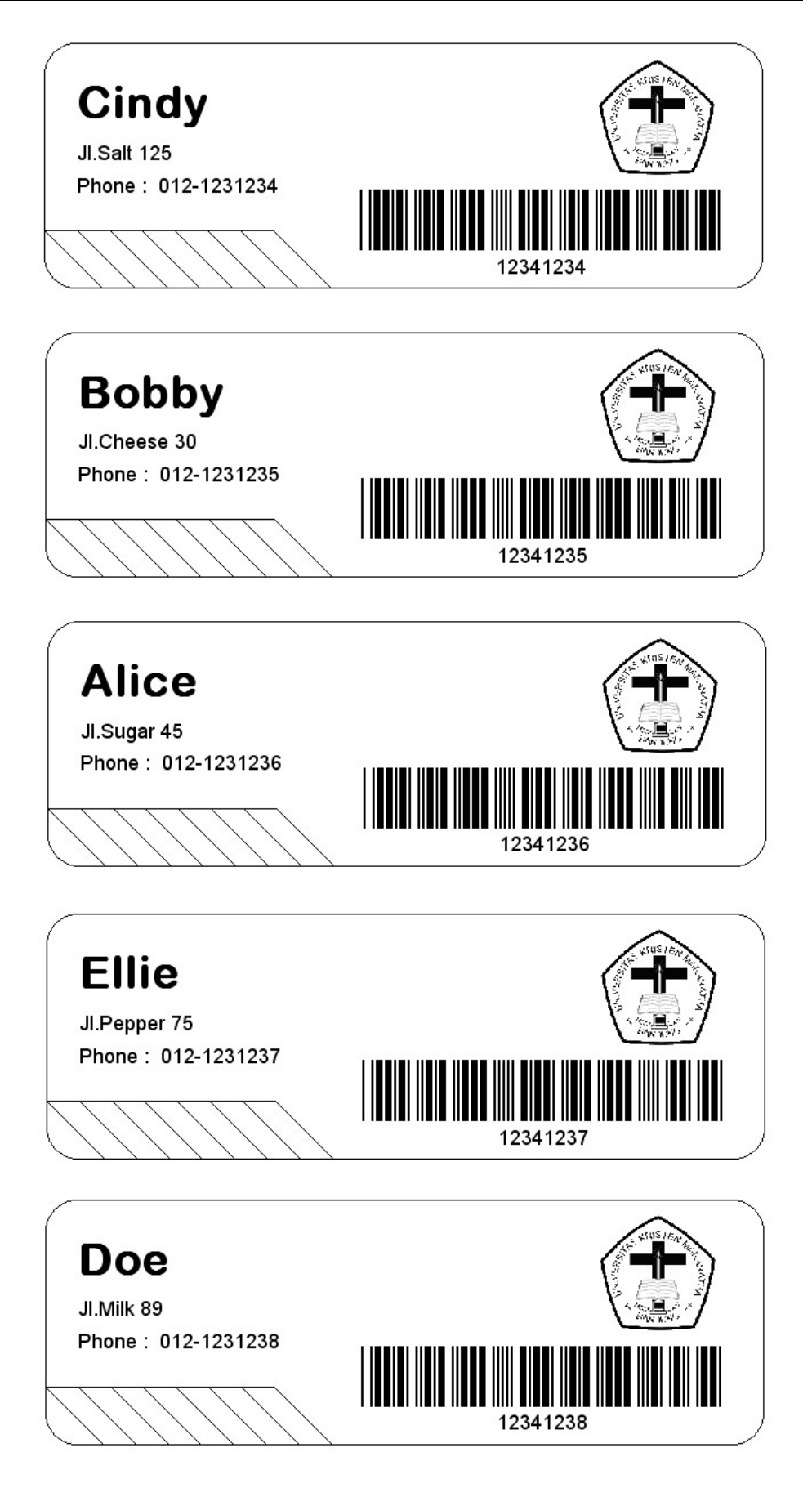

Universitas Kristen Maranatha

## **LAMPIRAN 2**

# **LISTING PROGRAM**

Universitas Kristen Maranatha

#### **Form Utama**

```
Private WithEvents Cat As CuteCat 
Private Sub cmdAdmin_Click() 
   frmTabel.Show vbModal, Me 
End Sub 
Private Sub cmdExit_Click() 
   Unload frmTabel 
   Unload frmReport 
   Unload Me 
End Sub 
Private Sub cmdInput_Click() 
  If (txtInput = "") Or (Len(txtInput.Text) < 8) Then
      'no blank input 
      txtInput.SetFocus 
   Else 
      With frmTabel.dtaFlex.Recordset 
         .MoveFirst 
        Do Until .EOF 
          If (txtInput.Text = .Fields(0)) Then
             Call login(txtInput.Text, Format(Time, "hh:mm:ss")) 
             lblStatus.Caption = frmReport.dtaStatus.Recordset.RecordCount 
             Call clearText 
             Exit Sub 
           Else 
              .MoveNext 
           End If 
        Loop 
        Call MsgBox("ID Denied" & vbCrLf & _ 
           "Illegal ID", vbCritical, "Confirm") 
        Call clearText 
      End With 
   End If 
End Sub 
Private Sub cmdInput_KeyPress(KeyAscii As Integer) 
   'set function to backspace and plus key when focus at button 
  If (KeyAscii = 27) Or (KeyAscii = 8) Or (KeyAscii = 43) \overline{\phantom{a}} Then txtInput.SetFocus 
End Sub 
Private Sub Form_Activate() 
   lblStatus.Caption = frmReport.dtaStatus.Recordset.RecordCount 
End Sub
```

```
Private Sub Form_Initialize() 
  Set Cat = New CuteCat
  Me.KeyPreview = TrueEnd Sub 
Private Sub Form_Load() 
   Load frmTabel 
   Load frmReport 
   Call DisableClose(Me, False) 
End Sub 
Private Sub Cat_BarcodeScanned(BCData As String, BCType As String, 
BCValid As Boolean) 
   If Not BCValid Then Exit Sub 
   txtInput.Text = BCData 
   Call cmdInput_Click 
End Sub 
Private Sub Cat_ScanStarted() 
   Beep 
End Sub 
Private Sub txtInput_Change() 
  If (Len(txtInput.Text) > 0) Then
    lblInput.Visible = TruelblSign.Visible = False End If 
  lblInput.Caption = "*" & txtInput.Text & "*"
   'set focus when input 8 number id 
  If (Len(txtInput.Text) >= 8) Then cmdInput.SetFocus
End Sub 
Private Sub txtInput_KeyPress(KeyAscii As Integer) 
   'input number only 
  If Not ((KeyAscii >= 48) And (KeyAscii <= 57) Or (KeyAscii = 8)) Then
KevAscii = 0End Sub 
Private Sub login(ByVal loginId As String, ByVal loginTime As String) 
   Dim regID As Boolean 
  reeID = False With frmReport.dtaStatus.Recordset 
     'check if database empty or not 
    If .RecordCount = 0 Then
        .AddNew 
     Else 
        .MoveFirst 
        'check if ID already registered or not
```

```
 Do Until .EOF 
         If (Fields(0) = loginId) Then
            regID = True Exit Do 
          Else 
             .MoveNext 
          End If 
        Loop 
        'if registered 
        If regID Then 
         lblInput. Visible = FalselblSign.Visible = TruelblSign.Caption = "ID : " & .Fields(0) & vbCrLf _
             & "Name : " & .Fields(1) & vbCrLf & "Already Registered" 
          Exit Sub 
        Else 
          .AddNew 
        End If 
     End If 
    Fields(0) = <b>loginId</b>Fields(1) = frmTable1.datRecordset.Fields(1)
    Fields(2) = loginTimeFields(3) = .RecordCount + 1 .Update 
    lblInput. Visible = FalselblSign.Visible = TruelblSign.Caption = "Registering" & vbCrLf & "ID : " & _
       loginId & vbCrLf & "Name : " & frmTabel.dtaFlex.Recordset.Fields(1)
   End With 
End Sub
```
Private Sub clearText() txtInput.Text  $=$  "" txtInput.SetFocus End Sub

#### **Form Administrator**

Private Sub cmdAdd\_Click() 'add new data frmInput.Show vbModal, Me Call refreshFlex Call hlCol End Sub

Private Sub cmdDelete\_Click() 'delete selected data If flxView.Row  $= 0$  Then Exit Sub

```
 Call DeletingData(flxView.Text, dtaFlex) 
   Call refreshFlex 
End Sub 
Private Sub cmdEdit_Click() 
   'edit selected data 
  If flxView.Row = 0 Then Exit Sub
  For i = 0 To 3
     flxView. Col = i + 1
     frmInput.txtInput(i).Text = flxView.Text Next i 
   Call hlCol 
  frmInput.txtInput(0).Enabled = False 'open input form 
   frmInput.Show vbModal, Me 
   Call refreshFlex 
End Sub 
Private Sub cmdExit_Click() 
   'frmCreateDB.Show vbModal, Me 
   Me.Hide 
End Sub 
Private Sub cmdPrintBarcode_Click() 
   'opening report 
   With envReport.rscomReport 
   If optSort(0).Value Then 
   .Sort = "ID" ElseIf optSort(1).Value Then 
   Sort = "Nama" End If 
   End With 
   Load rptPrintBarcode 
   rptPrintBarcode.Show vbModal, Me 
End Sub 
Private Sub cmdReport_Click() 
   'opening report 
   With envReport.rscomReport 
   If optSort(0).Value Then 
   Sort = "ID" ElseIf optSort(1).Value Then 
    .Sort = "Nama" 
   End If 
   End With 
   Load rptReport 
   rptReport.Show vbModal, Me 
End Sub
```
Private Sub cmdReportFlex\_Click() frmReport.Show vbModal, Me End Sub Private Sub flxView\_Click() Call hlCol End Sub Private Sub flxView\_DblClick() Call cmdEdit\_Click End Sub Private Sub Form\_Load() Call DisableClose(Me, True) 'Prepare database dtaFlex.DatabaseName = App.path  $&$  "\Account.mdb" dtaFlex.RecordSource = "select \* from account" Call refreshFlex 'open connection for report envReport.conReport.ConnectionString = "Provider=Microsoft.Jet.OLEDB.3.51;Persist Security Info=False;Data Source= " & App.path & "\Account.mdb" 'grid size With flxView  $\text{ColWidth}(0) = 100$  $\text{ColWidth}(1) = 1000$  $.$ ColWidth $(2) = 2000$  $\text{ColWidth}(3) = 1500$ .ColWidth $(4) = 4700$  $\text{ColWidth}(5) = 0$  End With End Sub Public Function DeletingData(toDel As String, dataName As Data) As Boolean 'set location Call searchId(toDel, dataName) With dataName.Recordset If MsgBox("Are you sure want to delete" & vbCrLf  $\&$  \_ "ID : "  $\&$  . Fields(0)  $\&$  vbCrLf  $\&$  "Name : "  $\&$ .Fields(1),  $vbYesNo$ , "Delete Data") =  $vbYes$  Then .Delete End If End With End Function

Public Function EditingData(toEdit As String, dataName As Data) As Boolean 'set location

```
 Call searchId(toEdit, dataName) 
   With dataName.Recordset 
    .Edit 
   For i = 0 To 3
    Fields(i) = frmInput.txtInput(i).Text Next i 
    .Update 
    End With 
End Function 
Public Function EditingDataName(IDtoEdit As String, dataName As Data) As 
Boolean 
   'set location 
  If Not (dataName.Recordset.RecordCount = 0) Then
      If searchId(IDtoEdit, dataName) Then 
        With dataName.Recordset 
         .Edit 
        . Fields(1) = frmInput.txtInput(1).Text .Update 
        End With 
      End If 
   End If 
End Function 
Public Function AddingData(dataName As Data) As Boolean 
   'set location 
   With dataName.Recordset 
    .AddNew 
   For i = 0 To 3
    Fields(i) = frmInput.txtInput(i).Text Next i 
   .Fields(4) = "*" & .Fields(0) & "*"
    .Update 
   End With 
End Function 
Private Sub hlCol() 
  flxView.Col = 1flxView. ColSel = 4 lblCurrent.Caption = flxView.Row & " / " 
End Sub 
Private Sub refreshFlex() 
  i = flxView. Row
   dtaFlex.Refresh 
  If i = flxView. Rows Then
     i = i - 1 End If 
  flxView.Row = i
```

```
 lblTotal.Caption = flxView.Rows - 1 
   Call hlCol 
End Sub 
Private Sub optSort_Click(Index As Integer) 
   'sort by what 
   Dim sortType As String 
   With dtaFlex 
      Select Case (Index) 
        Case 0 
         sortType = "ID" Case 1 
          sortType = "Nama" 
      End Select 
     .RecordSource = "select * from Account ORDER BY " * sortType
      .Refresh 
   End With 
End Sub 
Private Sub tmrTime_Timer() 
   lblTime.Caption = Format(Time, "hh:mm:ss ampm") 
  lblDate.Caption = WeekdayName(Weekday(Date), False, vbSunday) & ", " &
VBA.MonthName(VBA.Month(Date)) & " " & Day(Date) & ", " & 
VBA.Year(Date) 
   frmMain.lblTime.Caption = lblTime.Caption 
   frmMain.lblDate.Caption = lblDate.Caption 
   frmReport.lblTime.Caption = lblTime.Caption 
   frmReport.lblDate.Caption = lblDate.Caption 
End Sub 
Form Laporan 
Private Sub cmdAdmin_Click() 
   Me.Hide 
End Sub 
Private Sub cmdExit_Click() 
   Me.Hide 
   frmTabel.Hide 
End Sub 
Private Sub cmdPrintPrize_Click() 
'generate temporary data 
   With dtaTemp.Recordset 
     If Not (.RecordCount = 0) Then .MoveFirst
      If dtaStatus.Recordset.RecordCount = 0 Then 
        Call MsgBox("Can't Print Anything" & vbCrLf & _
```

```
 "Database is empty")
```

```
 Exit Sub 
     End If 
     Do Until .EOF 
        .Delete 
        .MoveNext 
     Loop 
     dtaPrize.Recordset.MoveFirst 
     Do Until dtaPrize.Recordset.EOF 
        If searchId(dtaPrize.Recordset.Fields(0), frmTabel.dtaFlex) Then 
         .AddNew 
        Fields(0) = frmTable1.dat.Recordset.Fields(0)Fields(1) = frmTable1.dat.Recordset.Fields(1)
        Fields(2) = frmTable1.dat.Recordset.Fields(2)
        Fields(3) = "Empty"Fields(4) = frmTable1.datRecordset.Fields(3)
        Fields(5) = dataPrize: Recordset.Fields(2) .Update 
        End If 
        dtaPrize.Recordset.MoveNext 
     Loop 
   End With 
   dtaTemp.Refresh 
   'opening report 
   With envReport.rscomStatus 
    If optSortPrize(0).Value Then 
   Sort = "ID" ElseIf optSortPrize(1).Value Then 
    .Sort = "Nama" 
    ElseIf optSortPrize(2).Value Then 
   Sort = "Time" End If 
   End With 
   Load rptPrize 
   rptPrize.Show vbModal, Me 
End Sub 
Private Sub cmdPrintStatus_Click() 
   'generate temporary data 
   With dtaTemp.Recordset 
    If Not (.RecordCount = 0) Then .MoveFirst
     If dtaStatus.Recordset.RecordCount = 0 Then 
        Call MsgBox("Can't Print Anything" & vbCrLf & _ 
           "Database is empty") 
        Exit Sub 
     End If 
     Do Until .EOF 
        .Delete 
        .MoveNext
```

```
 Loop 
      dtaStatus.Recordset.MoveFirst 
      Do Until dtaStatus.Recordset.EOF 
        If searchId(dtaStatus.Recordset.Fields(0), frmTabel.dtaFlex) Then 
         .AddNew 
        Fields(0) = frmTable1.dat.Recordset.Fields(0)Fields(1) = frmTable1.dat<sub>aFlex</sub>.Recordset.Fields(1)
         .Fields(2) = frmTabel.dtaFlex.Recordset.Fields(2) 
        Fields(4) = frmTable1.dat<sub>recordset.Fields</sub>(3)Fields(3) = dataStatus. Recordset. Fields(2)
        Fields(5) = dataStatus. Recordset. Fields(3)
         .Update 
        End If 
        dtaStatus.Recordset.MoveNext 
      Loop 
   End With 
   dtaTemp.Refresh 
   'opening report 
   With envReport.rscomStatus 
    If optSortStatus(0).Value Then 
   Sort = "ID" ElseIf optSortStatus(1).Value Then 
    .Sort = "Nama" 
    ElseIf optSortStatus(2).Value Then 
   Sort = "Time" End If 
   End With 
   Load rptStatus 
   rptStatus.Show vbModal, Me 
End Sub 
Private Sub cmdShufflePrize_Click() 
   Dim accIn As Integer 
   Dim i As Integer 
   Dim pass As Boolean 
   Dim max As Integer 
  If txtMax.Text = "" Then
     max = 1 Else 
     max = txtMax.Text End If 
   If MsgBox("Are you sure to clear current winner and shuffle new one?", _ 
     vbYesNo, "Warning") = vbYes Then
      'clear database for prize 
      With frmReport.dtaPrize.Recordset 
       If Not .RecordCount = 0 Then
           'Clear Database
```

```
 .MoveFirst 
   Do Until .EOF 
     .Delete 
     .MoveNext 
   Loop 
 End If 
 'shuffle prize 
 Call Randomize 
 accIn = dtaStatus.Recordset.RecordCount 
If max > accIn Then max = accIn
txtMax.Text = maxi = 1Do Until (i > max)dtaStatus.Recordset.AbsolutePosition = Rnd() * accIn
pass = FalseIf .RecordCount = 0 Then
 pass = True ElseIf Not searchId(dtaStatus.Recordset.Fields(0), frmReport.dtaPrize) 
pass = True
```
Then

```
 End If 
    If pass Then 
     .AddNew 
    . Fields(0) = dataStatus. Recordset. Fields(0). Fields(1) = dataStatus. Recordset. Fields(1)
    .Fields(2) = i .Update 
    i = i + 1 End If 
   Loop 
 End With
```
 Call refreshFlexPrize End If End Sub

Private Sub flxViewPrize\_Click() Call hlColPrize End Sub

Private Sub flxViewStatus\_Click() Call hlColStatus End Sub

Private Sub Form\_Activate() Call refreshFlexStatus Call refreshFlexPrize End Sub

```
Private Sub Form_Load() 
   Call DisableClose(Me, True) 
   'prepare database 
  dtaStatus.DatabaseName = App.path & "\Account.mdb"
   dtaStatus.RecordSource = "select * from status ORDER BY Time" 
  dtaPrize.DatabaseName = App.path & "\Account.mdb"
   dtaPrize.RecordSource = "select * from prize ORDER BY NoList" 
  dtaTemp.DatabaseName = App.path \& "\Account.mdb"
   dtaTemp.RecordSource = "select * from temp" 
   'grid size 
   With flxViewStatus 
     \text{ColWidth}(0) = 100\text{ColWidth}(1) = 1000\text{ColWidth}(2) = 2000\text{ColWidth}(3) = 1350\text{ColWidth}(4) = 0 End With 
   With flxViewPrize 
     .ColWidth(0) = 100\text{ColWidth}(1) = 1000\text{ColWidth}(2) = 2000.ColWidth(3) = 1000 End With 
End Sub 
Private Sub cmdCleardtaStatus_Click() 
   With frmReport.dtaStatus.Recordset 
     If .RecordCount = 0 Then
        'if database already empty 
        Call MsgBox("Empty") 
      Else 
        'clear database 
        .MoveFirst 
        Do Until .EOF 
           .Delete 
           .MoveNext 
        Loop 
      End If 
   End With 
   Call refreshFlexStatus 
End Sub 
Private Sub hlColStatus() 
  flxViewStatus.Col = 1fixViewStatus.ColSel = 4 lblCurrentStatus.Caption = flxViewStatus.Row & " / "
```

```
End Sub 
Private Sub refreshFlexStatus() 
   i = flxViewStatus.Row 
   dtaStatus.Refresh 
  If i = flxViewStatus.Rows Theni = i - 1 End If 
  flxViewStatus.Row = i lblTotalStatus.Caption = flxViewStatus.Rows - 1 
   Call hlColStatus 
End Sub 
Private Sub hlColPrize() 
  flxViewPrice.Col = 1flxViewPrice. ColSel = 3 lblCurrentPrize.Caption = flxViewPrize.Row & " / " 
End Sub 
Private Sub refreshFlexPrize() 
  i = flxViewPrice.Row dtaPrize.Refresh 
  If i = flxViewPrice.Rows Theni = i - 1 End If 
  flxViewPrice.Row = i lblTotalPrize.Caption = flxViewPrize.Rows - 1 
   Call hlColPrize 
End Sub 
Private Sub optSortPrize_Click(Index As Integer) 
   'sort by what 
   Dim sortType As String 
   With dtaPrize 
      Select Case (Index) 
        Case 0 
          sortType = "ID" Case 1 
           sortType = "Nama" 
        Case 2 
           sortType = "NoList" 
      End Select 
      .RecordSource = "select * from Prize ORDER BY " & sortType 
      .Refresh 
   End With 
End Sub
```
Private Sub optSortStatus\_Click(Index As Integer)

```
 'sort by what 
   Dim sortType As String 
   With dtaStatus 
      Select Case (Index) 
        Case 0 
          sortType = "ID" Case 1 
           sortType = "Nama" 
        Case 2 
          sortType = "Time" End Select 
      .RecordSource = "select * from Status ORDER BY " & sortType 
      .Refresh 
   End With 
End Sub
```

```
Private Sub txtShuffle_KeyPress(KeyAscii As Integer) 
   'input number only 
  If Not ((KeyAscii >= 48) And (KeyAscii <= 57) Or (KeyAscii = 8)) Then
KeyAscii = 0End Sub
```
### **Form Input**

```
Private Sub cmdCancel_Click() 
  txtInput(0).Enabled = True Unload Me 
End Sub 
Private Sub cmdOk_Click() 
   'check edit mode or add mode 
   If txtInput(0).Enabled Then 
    'add mode 
   If frmTabel.flxView.Row = 0 Then
    If txtInput(1).Text = "" Then
      MsgBox "Fill your Name" 
      Exit Sub 
    ElseIf Len(txtInput(0).Text) = 8 Then
        Call frmTabel.AddingData(frmTabel.dtaFlex) 
      Else 
        MsgBox "Fill your ID with 8 number" 
        Exit Sub 
     End If 
    ElseIf searchId(txtInput(0).Text, frmTabel.dtaFlex) Then 
     MsgBox "Id Used" 
     Exit Sub 
    ElseIf txtInput(1).Text = "" Then MsgBox "Fill your Name"
```

```
 Exit Sub 
    ElseIf Len(txtInput(0).Text) = 8 Then
        Call frmTabel.AddingData(frmTabel.dtaFlex) 
      Else 
        MsgBox "Fill your ID with 8 number" 
        Exit Sub 
   End If 
   Else 
    'edit mode 
    Call frmTabel.EditingData(frmTabel.flxView.Text, frmTabel.dtaFlex) 
    Call frmTabel.EditingDataName(txtInput(0).Text, frmReport.dtaStatus) 
    Call frmTabel.EditingDataName(txtInput(0).Text, frmReport.dtaPrize) 
   End If 
   'exit input form 
   Call cmdCancel_Click 
End Sub 
Private Sub Form_Activate() 
   If txtInput(0).Enabled Then 
   lblTitle.Caption = "Add New Data" 
    frmInput.Caption = "Administrator - Add New Data" 
   Else 
   lblTitle.Caption = "Edit Data" 
   frmInput.Caption = "Administrator - Edit Data" 
   End If 
End Sub 
Private Sub txtInput_Change(Index As Integer) 
   'set focus when input 8 number id 
  If Index = 0 And IblTitle. Caption = "Add New Data" Then
  If (Len(txtInput(0).Text) \geq 8) Then txtInput(1).SetFocus
   End If 
End Sub 
Private Sub txtInput_KeyPress(Index As Integer, KeyAscii As Integer) 
   'input number only 
  If Index = 0 Then
  If Not ((KeyAscii >= 48) And (KeyAscii <= 57) Or (KeyAscii = 8)) Then
KeyAscii = 0 End If 
End Sub
```
#### **Modul Database**

Public Sub MoveData(ByVal Index As Integer, dataName As Data) 'Database navigator With dataName.Recordset Select Case Index

```
 Case 0: 
        .MoveFirst 
     Case 1: 
        .MovePrevious 
        If .BOF Then .MoveFirst 
     Case 2: 
        .MoveNext 
        If .EOF Then .MoveLast 
     Case 3: 
        .MoveLast 
     End Select 
   End With 
End Sub 
Public Sub ViewData(controlsName As Variant, dataName As Data) 
   'View data 
   Dim i As Integer 
   For i = controlsName.LBound To controlsName.UBound 
    controlsName(i).Text = dataName.Recordset. Fields(i) Next i 
End Sub 
Public Sub ModeView(modeData As Boolean, controlsName As Variant, 
Optional fromData As Integer = 0, Optional todata As Integer = 0)
   'View data 
   Dim i As Integer 
   For i = controlsName.LBound + fromData To controlsName.UBound - todata 
     controlsName(i).Enabled = modeData 
   Next i 
End Sub 
Public Function searchId(toFind As String, dataName As Data) As Boolean 
   'Searching ID 
  searchId = False With dataName.Recordset 
     .MoveFirst 
     Do Until .EOF 
       If (Fields(0) = toFind) Then
         searchId = True Exit Function 
        Else 
           .MoveNext 
        End If 
     Loop 
   End With 
End Function
```
#### **Class CuteCat**

Option Explicit Private CatScratching As Boolean, CatData As String Private BCData As String, BCType As String, BCValid As Boolean, PrevPtr As Integer Public Event ScanStarted() Public Event BarcodeScanned(BCData As String, BCType As String, BCValid As Boolean)

'Base64 decode constants Private m\_bytReverseIndex(0 To 255) As Byte Private Const k\_bytEqualSign As Byte =  $61$ Private Const k\_bytMask1 As Byte =  $3$  '00000011 Private Const k\_bytMask2 As Byte = 15 '00001111 Private Const k\_bytMask3 As Byte =  $63$  '00111111 Private Const k bytMask4 As Byte  $= 192$  '11000000 Private Const k\_bytMask5 As Byte =  $240$  '11110000 Private Const k\_bytMask6 As Byte =  $252$  '11111100 Private Const k\_bytShift2 As Byte  $= 4$ Private Const k\_bytShift4 As Byte = 16 Private Const k\_bytShift6 As Byte = 64 Private Const k\_lMaxBytesPerLine As Long = 152 Private Declare Sub CopyMemory Lib "kernel32" Alias "RtlMoveMemory" (ByVal Destination As Long, ByVal Source As Long, ByVal Length As Long)

Public Property Get BarcodeData() As String BarcodeData = BCData End Property

Public Property Get BarcodeType() As String BarcodeType = BCType End Property

Public Property Get BarcodeValid() As String BarcodeValid = BCValid End Property

Private Sub Class\_Initialize() Dim i As Integer For  $i = \text{Asc}("a")$  To Asc $("z")$  'lowercase letters m\_bytReverseIndex $(i) = (i - Acc("a"))$ Next i For  $i = \text{Asc}("A")$  To Asc $("Z")$  'uppercase letters m\_bytReverseIndex(i) =  $26 + (i - Acc("A"))$ Next i For  $i = \text{Asc}("0")$  To Asc $("9")$  '0-9 m\_bytReverseIndex(i) =  $52 + (i - \text{Asc}("0"))$ 

```
Next i 
m_bytReverseIndex(43) = 62 'Asc("+")
m_bytReverseIndex(47) = 63 'Asc("/")
End Sub 
Private Function Decode(sInput As String) As String 
  If sInput = "" Then Exit Function
   Decode = StrConv(DecodeArr(sInput), vbUnicode) 
End Function 
Private Function DecodeArr(sInput As String) As Byte() 
   'returns a SBCS byte array 
  Dim bytInput() As Byte base64 encoded string to work with
   Dim bytWorkspace() As Byte 'byte array to use as workspace 
  Dim bytResult() As Byte 'array that result will be copied to
   Dim lInputCounter As Long 'iteration counter for input array 
   Dim lWorkspaceCounter As Long 'iteration counter for workspace array 
   'get rid of CrLfs, and "="s since they're not required for decoding, 
   'and place the input in the byte array 
  If sInput = "" Then Exit Function
   bytInput = Replace(Replace(sInput, vbCrLf, ""), "=", "") 
   'size the workspace 
   ReDim bytWorkspace(LBound(bytInput) To (UBound(bytInput) * 2)) As Byte 
   lWorkspaceCounter = LBound(bytWorkspace) 
   'pass bytes back through index to get original values 
   For lInputCounter = LBound(bytInput) To UBound(bytInput) 
     bytInput(lInputCounter) = m_bytReverseIndex(bytInput(lInputCounter)) 
   Next lInputCounter 
  For lInputCounter = LBound(bytInput) To (UBound(bytInput) -
((UBound(bytInput) Mod 8) + 8)) Step 8
     'left shift first input byte by 2 and right shift second input byte by 4 
     bytWorkspace(lWorkspaceCounter) = (bytInput(lInputCounter) * 
k_bytShift2 + (bytInput(lInputCounter + 2) \ k_bytShift4)
      'mask bits 5-8 of second byte, left shift it by 4 
      'right shift third byte by 2, add it to result of second byte 
    bytWorkspace(lWorkspaceCounter + 1) = ((bytInput(lInputCounter + 2) And
k_bytMask2) * k_bytShift4) + _
                            (bytInput(InputCounter + 4) \ k_bytShift2) 'mask bits 3-8 of third byte, left shift it by 6, add it to fourth byte 
    bytWorkspace(lWorkspaceCounter + 2) = ((bytInput(lInputCounter + 4) And
k_bytMask1) * k_bytShift6) + _
                            bytInput(lInputCounter + 6)
     lWorkspaceCounter = lWorkspaceCounter + 3 
   Next lInputCounter 
   'decode any remaining bytes that are not part of a full 4 byte block 
   Select Case (UBound(bytInput) Mod 8): 
     Case 3:
```

```
 'left shift first input byte by 2 and right shift second input byte by 4 
       bvtWorkspace(1WorkspaceCounter) = (bvtInput(1InputCounter)*k bytShift2) + (bytInput(lInputCounter + 2) \ k bytShift4)
     Case 5: 
        'left shift first input byte by 2 and right shift second input byte by 4 
        bytWorkspace(lWorkspaceCounter) = (bytInput(lInputCounter) * 
k bytShift2) + (bytInput(lInputCounter + 2) \ k bytShift4)
        'mask bits 5-8 of second byte, left shift it by 4 
        'right shift third byte by 2, add it to result of second byte 
       bytWorkspace(lWorkspaceCounter + 1) = ((bytInput(lInputCounter + 2))
And k_bytMask2) * k_bytShift4) + _
                              (bytInput(InputCounter + 4) \ R_bytShift2) lWorkspaceCounter = lWorkspaceCounter + 1 
     Case 7: 
        'left shift first input byte by 2 and right shift second input byte by 4 
        bytWorkspace(lWorkspaceCounter) = (bytInput(lInputCounter) * 
k bytShift2) + (bytInput(lInputCounter + 2) \ k bytShift4)
        'mask bits 5-8 of second byte, left shift it by 4 
        'right shift third byte by 2, add it to result of second byte 
       bytWorkspace(lWorkspaceCounter + 1) = ((bytInput(lInputCounter + 2))
And k_bytMask2) * k_bytShift4) +
                                (bytInput(lInputCounter + 4) \ k_bytShift2) 
        'mask bits 3-8 of third byte, left shift it by 6, add it to fourth byte 
       bytWorkspace(lWorkspaceCounter + 2) = ((bytInput(lInputCounter + 4))
And k_bytMask1) * k_bytShift6) +
                               bvtInput(1InputCount lWorkspaceCounter = lWorkspaceCounter + 2 
   End Select 
   'size the result array 
   ReDim bytResult(LBound(bytWorkspace) To lWorkspaceCounter) As Byte 
   'if option base is set to 1 then don't increment this value 
  If LBound(bvtWorkspace) = 0 Then
     lWorkspaceCounter = lWorkspaceCounter + 1 
   End If 
   'move decoded data to a properly sized array 
   CopyMemory VarPtr(bytResult(LBound(bytResult))), 
VarPtr(bytWorkspace(LBound(bytWorkspace))), lWorkspaceCounter 
   'return 
   'CuteCat encryption hack 
   For lWorkspaceCounter = LBound(bytResult) To UBound(bytResult) 
     bytResult(lWorkspaceCounter) = bytResult(lWorkspaceCounter) Xor 67 
   Next 
   DecodeArr = bytResult 
End Function
```
Public Sub KeyDown(KeyCode As Integer, Shift As Integer) Static PrevKey As Integer, PrevShift As Integer

```
'start processing barcode data from scanner if Alt-F10 is detected 
If PrevKey = 18 And PrevShift = 4 And KeyCode = 121 And Shift = 4 Then
  CatData = ""CatScratching = True PrevPtr = Screen.MousePointer 
   RaiseEvent ScanStarted 
   Screen.MousePointer = vbHourglass 
End If 
PrevKey = KeyCodePrevShift = ShiftEnd Sub 
Public Sub KeyPress(KeyAscii As Integer) 
Dim X As Long, Y As Long, Z As Long 
If CatScratching Then 
  If KeyAscii = 13 Then
    CatScratching = FalseIf CatData = "" Then GoTo quit
     'Parse out barcode data from scanner input 
    X = InStr(2, CatData, ".") + 1If X = 1 Then GoTo quit
    Y = InStr(X, CatData, ".") + 1If Y = 1 Then GoTo quit
    Z = InStr(Y, CatData, ".")If Z = 0 Then GoTo quit
    BCType = Decode(Mid$(CatData, X, (Y - X)))BCData = Decode(Mid$(CatData, Y, (Z - Y)))BCValid = True RaiseEvent BarcodeScanned(BCData, BCType, BCValid) 
quit: 
     Screen.MousePointer = PrevPtr 
   Else 
    If (Len(CatData) = 0) And (KeyAscii \langle > 46) Then
        'Invalid barcode data; should always start with a period 
       CatScratching = FalseBCValid = False RaiseEvent BarcodeScanned("", "", BCValid) 
        Screen.MousePointer = PrevPtr 
     Else 
       CatData = CatData & Chr$(KeyAscii) End If 
   End If 
  KeyAscii = 0End If 
End Sub
```